## **Neem deze stappen om je eigen wachtwoord te herstellen**

## **Magister.**

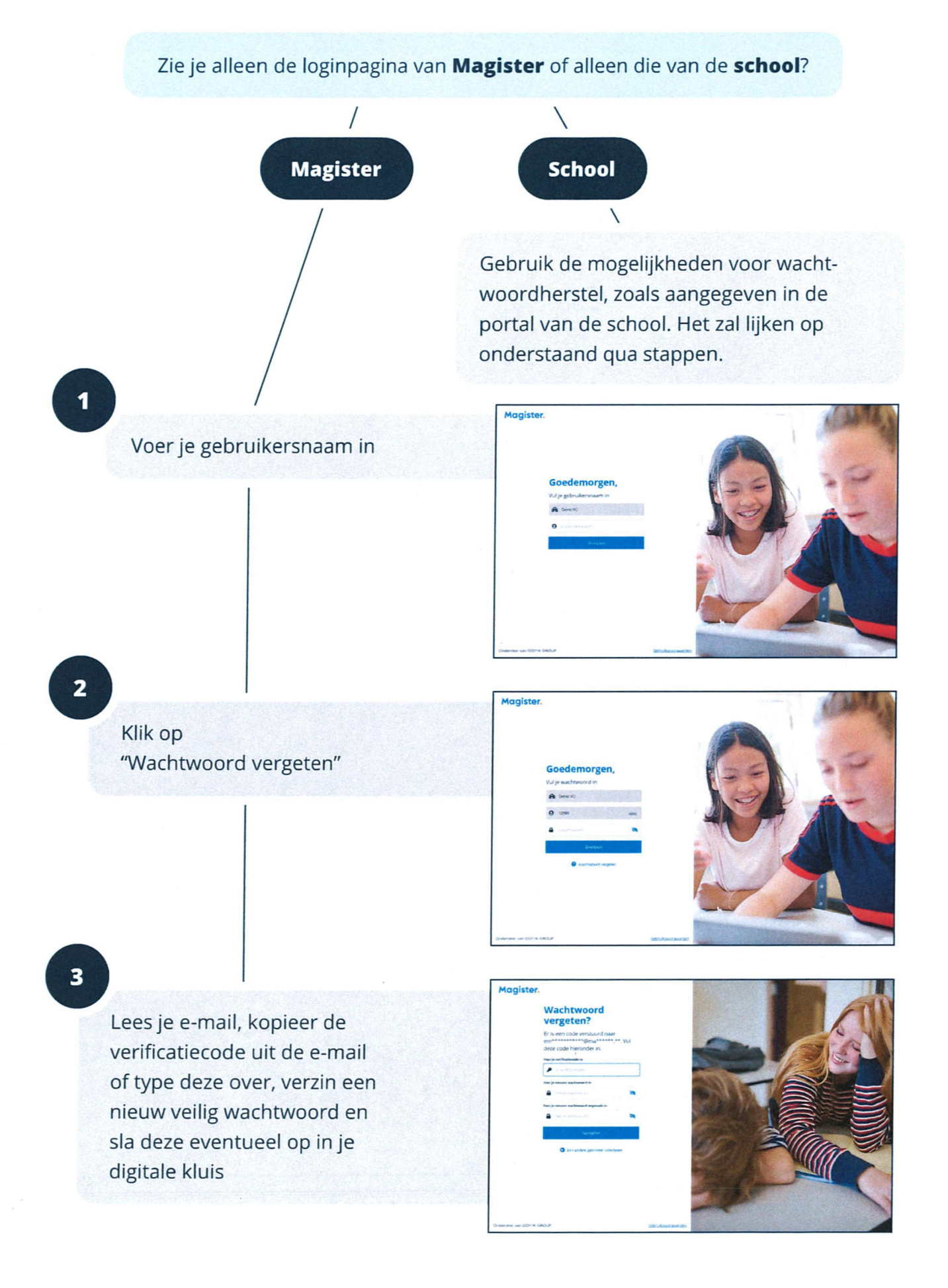